Espace pédagogique de l'académie de Poitiers > Site du collège René Cassin > Vie Pédagogique > Les Disciplines > Histoire-Géographie

<http://etab.ac-poitiers.fr/coll-isle-jourdain/spip.php?article50> - Auteur : Webmestre

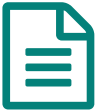

## Histoire-Géographie : Méthodologie 3ème

## Apprendre à apprendre

Comment faire une fiche de révision à partir d'une leçon ? Comment corriger un devoir ? Comment s'autoévaluer ? Des éléments de réponses que vous trouverez grâce aux fiches méthode jointes :

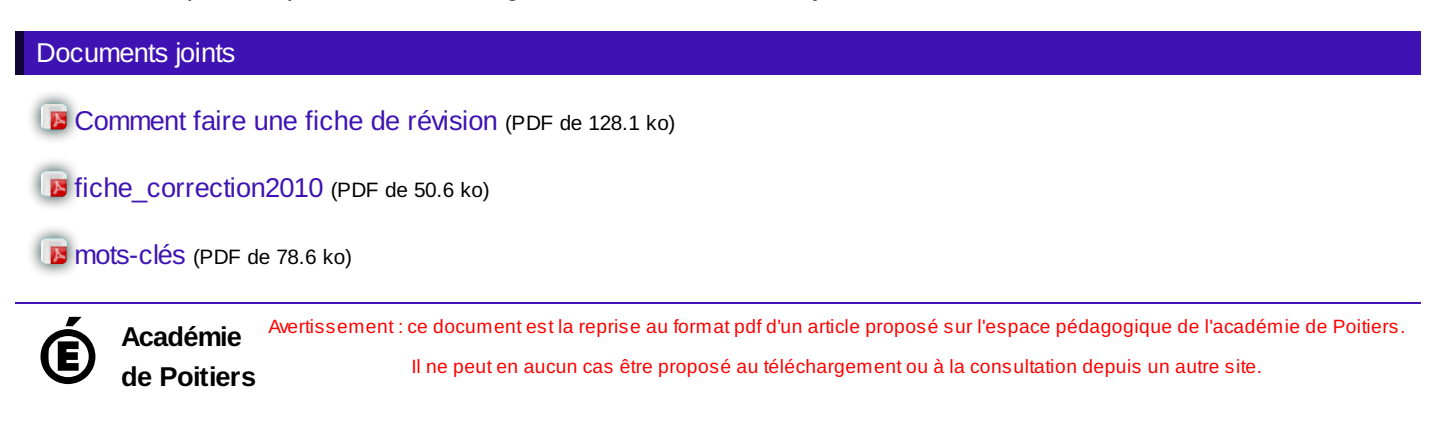